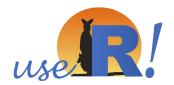

## useR! 2018 Trivia Contest SOLUTION

1. (1pt) What is the birth city of R? \_\_\_

A. Auckland B. Vienna C. San Francisco D. Boston E. Tokyo F. Brisbane

2. (3pts, -0.25 for each one wrong) Match package maintainer to these hex stickers?

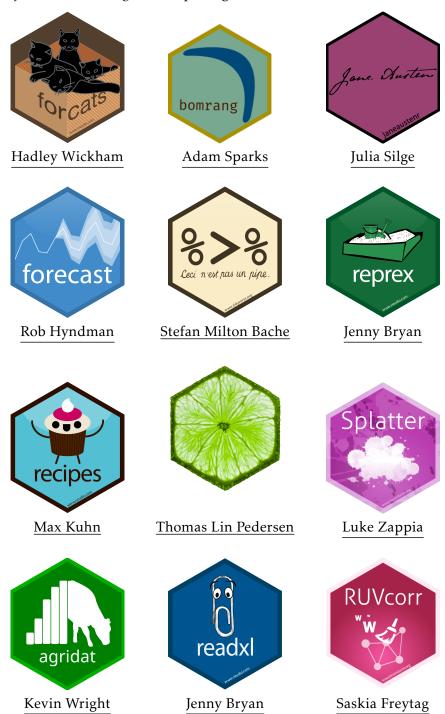

Maintainer list: Stefan Milton Bache, Jenny Bryan, Jonathan Carroll, Matteo Fasolo, Saskia Freytag, Jim Hester, Heike Hofmann, Rob Hyndman, Stephanie Kovalchik, Max Kuhn, Thomas Lin Pedersen, Anna Quaglieri, David Robinson, Julia Silge, Adam Sparks, Shian Su, Heather Turner, Earo Wang, Hadley Wickham, Kevin Wright, Yihui Xie, Luke Zappia.

- 3. (1pt) What year was the S language introduced? 1976
- 4. (2pts) How many women were in the original team of five that introduced the S language?
- 5. (2pts) Why was <- and hence also, -> chosen as the assignment operator in favour of = in the original R language?

So that you could save the object after the creation code,

made life easier on the early user interfaces

6. (1pt) What other character was used as an assignment operator historically in the S language, that has since been abandoned? (Hint: It was a convenient character to type on a TTY37 keyboard.)

```
"_" (underscore)
```

7. (3pts) What do each of the following expressions return: NA + 0, NA \* 0,  $NA ^ 0$ ?

```
NA NA 1
```

8. (1pt) What type of object does this code return? factor

```
df <- data.frame(xyz = "a")
df$x</pre>
```

9. (2pts) What is sum(1, 2, 3)? 6

```
What is mean (1, 2, 3)? \underline{1}
```

10. (2pts) What do the "ct" and "lt" stand for at the end of the POSIXt time-date classes, POSIXct, POSIXlt?

```
ct=calendar time lt=local time
```

11. (3pts) Name 3 members of **R core**.

Douglas Bates, John Chambers, Peter Dalgaard, Robert Gentleman, Kurt Hornik, Ross Ihaka, Tomas Kalibera, Michael Lawrence, Friedrich Leisch, Uwe Ligges, Thomas Lumley, Martin Maechler, Martin Morgan, Paul Murrell, Martyn Plummer, Brian Ripley, Deepayan Sarkar, Duncan Temple Lang, Luke Tierney, Simon Urbanek

- 12. (*3pts*) How many packages have ever been published on CRAN as of July 10, 2018? (Using the code by daroczig/get-data.R) <u>14617</u>
- 13. (2pts) Among names of packages, that have ever been published, on CRAN as of July 10, 2018, what is the most-popular (and least-popular) first letter in the package name (excluding the letter R)?

```
1 s 1638
...
26 y 27
```

14. (5pts) Name 5 of the 20 most downloaded packages from RStudio CRAN mirror, according to cranlogs, as of July 10, 2018.

```
[1] "Rcpp"
                 "stringi"
                                                                 "dplyr"
                             "ggplot2"
                                         "rlang"
                                                     "stringr"
[7] "digest"
                 "pillar"
                             "tibble"
                                         "utf8"
                                                     "glue"
                                                                 "plyr"
[13] "reshape2" "crayon"
                             "purrr"
                                         "yaml"
                                                     "munsell"
                                                                "cli"
[19] "lazyeval" "jsonlite"
```

15. (2pts) How many R Ladies groups exist as of July 10, 2018? 75

16. (2pts) Colour in the countries that you think are represented by participants in this conference.

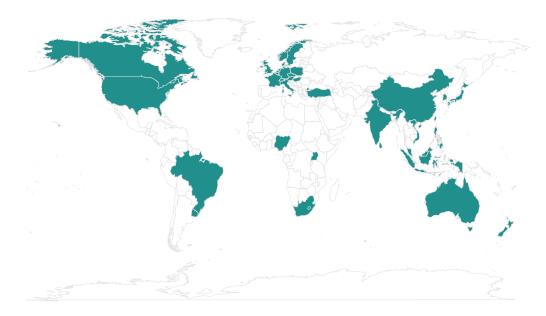

17. (2pts) Mark the location on the map where the useR! 2019 will be held?

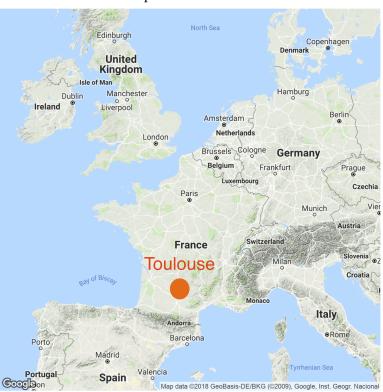

18. (2pts) What is Jenny Bryan's threatened action if she sees this command in your code?
 rm(list = ls())

I will come into your office and SET YOUR COMPUTER ON FIRE

19. (5pts) There are 18 sponsors of useR! 2018. Name five of the sponsors.

Monash U. BCEC Brisbane City RStudio R Consortium Microsoft VergeLabs NAB alteryx DataCamp Springer CRC Press Statistical Society of Australia R Ladies Melbourne EMS symbolix Sage

20. (2pts) The names of R releases are purported, with strong evidence, to come from what cartoon?

## <u>Peanuts</u>

21. (6pts) In the word search below circle all the geoms available in the current version of ggplot2. (Hint: there are 32 here.)

| р                | 0 | i | n  | t                |   |   | р      |        |   |        |        |                  |        |   | е | n | i      | ı | ٧ |
|------------------|---|---|----|------------------|---|---|--------|--------|---|--------|--------|------------------|--------|---|---|---|--------|---|---|
| 0                |   |   | 0  | S                |   | a |        |        |   |        |        |                  |        |   |   |   |        |   | i |
| I                |   |   | b  |                  | m |   |        |        |   |        |        |                  |        |   |   |   |        |   | 0 |
| у                |   |   | b  |                  |   | 0 |        |        |   |        |        |                  |        |   | I | е | b      | а | I |
| g                |   |   | i  |                  |   |   | 0      |        |   |        |        |                  |        |   |   |   |        |   | i |
| 0                |   |   | r  | u                | g |   |        | t      |   |        |        |                  |        |   |   |   |        |   | n |
| n                |   |   |    | е                |   |   |        |        | h | i      | S      | t                | 0      | g | r | а | m      |   | f |
|                  |   |   |    |                  | С |   |        |        | e |        | е      |                  |        |   |   |   |        | r |   |
| d                | 0 | t | р  | -                | 0 | t |        |        | Χ |        | g      |                  |        |   |   |   | е      | а |   |
|                  |   |   |    |                  |   |   |        |        |   |        | m      |                  |        |   |   | q |        | b |   |
|                  |   |   |    | d                |   |   |        |        |   |        | е      |                  |        |   | р |   |        |   |   |
| S                |   | _ | k  | ۵                |   |   | q      |        |   |        |        |                  |        | _ |   |   |        |   |   |
| 3                | р | O | I. | C                |   |   | Ч      |        |   |        | n      |                  |        | 0 |   |   |        |   |   |
| 3                | р | O | K  | n                |   |   |        | u      | a | n      | n<br>t | i                | I      |   |   |   |        |   |   |
| r                | р | O | K  |                  |   |   |        | u      | а | n      |        | i<br>y           | I      |   |   |   |        |   |   |
|                  | р | O | K  | n                |   |   | q      |        |   | n<br>t |        |                  | I      |   |   |   |        | t |   |
| r                | p | 0 | K  | n<br>s           |   |   | q      |        |   |        | t      | У                | I      |   |   |   | i      | t |   |
| r<br>u           |   |   | t  | n<br>s<br>i<br>t |   | b | q      |        | t | t      | t      | y<br>r<br>e      | 1      |   |   | I | i      | t |   |
| r<br>u<br>o      |   |   |    | n<br>s<br>i<br>t |   | b | q<br>j | i      | t |        | t<br>e | y<br>r<br>e      | l<br>f |   | e | I | i<br>i | t |   |
| r<br>u<br>o<br>t |   |   |    | n<br>s<br>i<br>t |   | b | q<br>j | i<br>x | t | t      | t<br>e | y<br>r<br>e<br>t |        |   | e | I | i<br>i | t |   |

TOTAL: /52